# Package 'statnet.common'

May 24, 2023

<span id="page-0-0"></span>Version 4.9.0

Date 2023-05-24

Title Common R Scripts and Utilities Used by the Statnet Project Software

Description Non-statistical utilities used by the software developed by the Statnet Project. They may also be of use to others.

Depends  $R$  ( $>= 3.5$ )

Imports utils, methods, coda, parallel, tools

BugReports <https://github.com/statnet/statnet.common/issues>

License GPL-3 + file LICENSE

URL <https://statnet.org>

Roxygen list(markdown = TRUE)

RoxygenNote 7.2.3

Encoding UTF-8

Suggests covr, rlang  $(>= 1.1.1)$ , MASS, Matrix

## R topics documented:

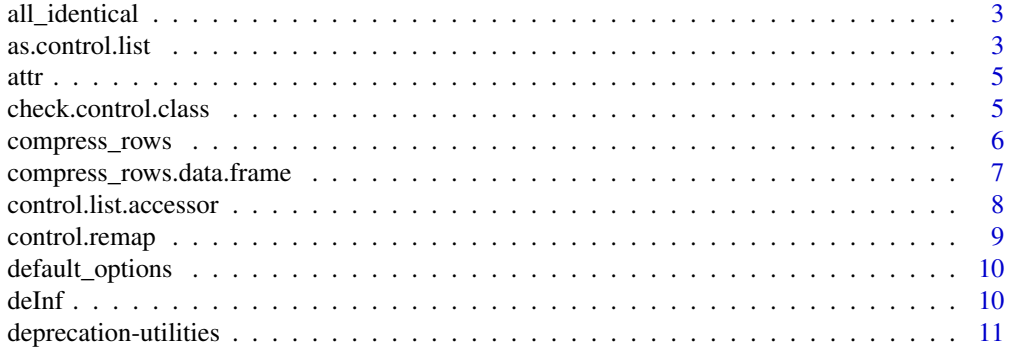

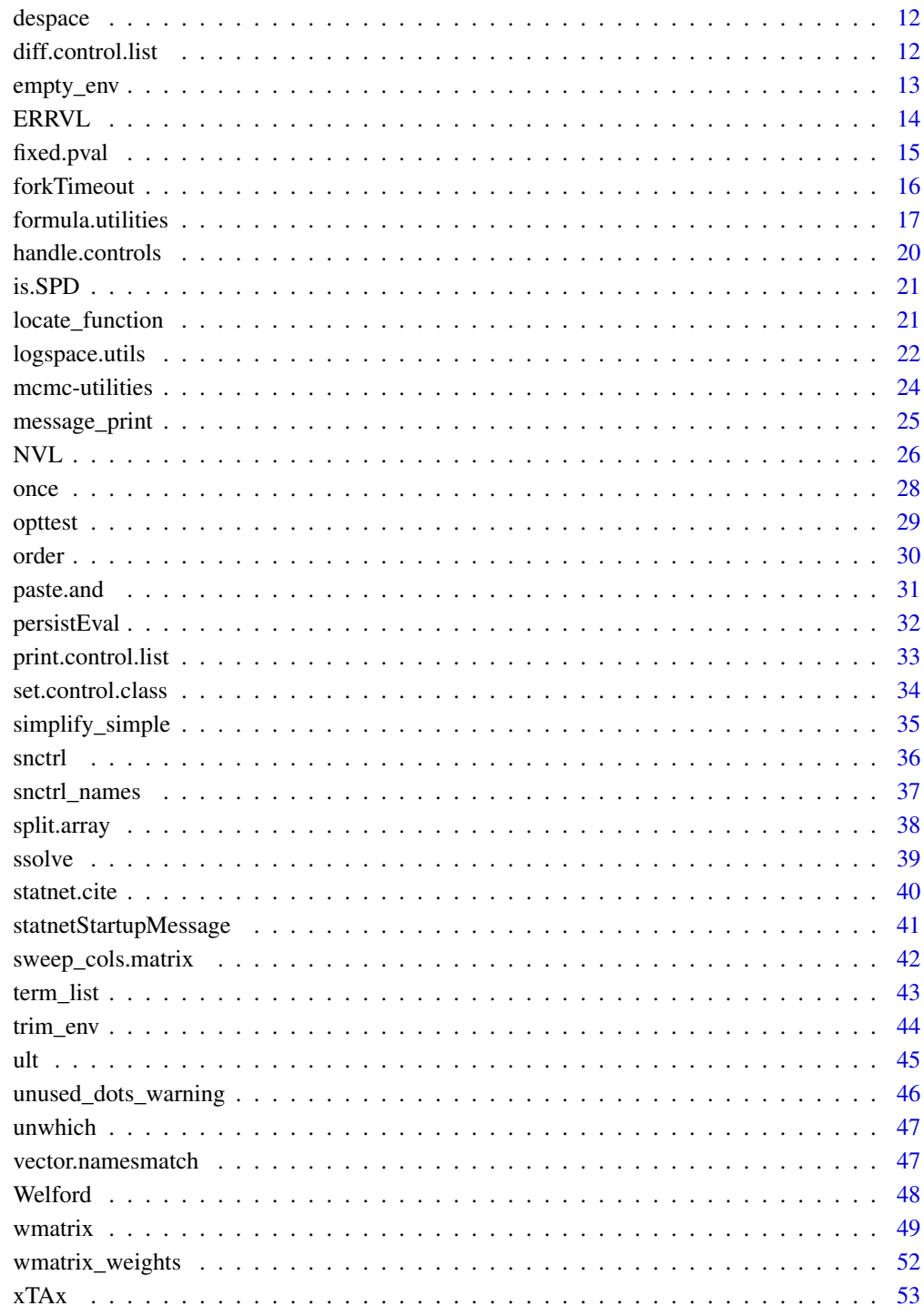

**Index** 

<span id="page-2-0"></span>

Test if all items in a vector or a list are identical.

### Usage

all\_identical(x)

#### Arguments

x a vector or a list

#### Value

TRUE if all elements of x are identical to each other.

#### See Also

[identical](#page-0-0)

### Examples

```
stopifnot(!all_identical(1:3))
```

```
stopifnot(all_identical(list("a", "a", "a")))
```
<span id="page-2-1"></span>as.control.list *Convert to a control list.*

### Description

Convert to a control list.

#### Usage

```
as.control.list(x, ...)
## S3 method for class 'control.list'
as.control.list(x, ...)
## S3 method for class 'list'
as.control.list(x, FUN = NULL, unflat = TRUE, ...)
```
### <span id="page-3-0"></span>Arguments

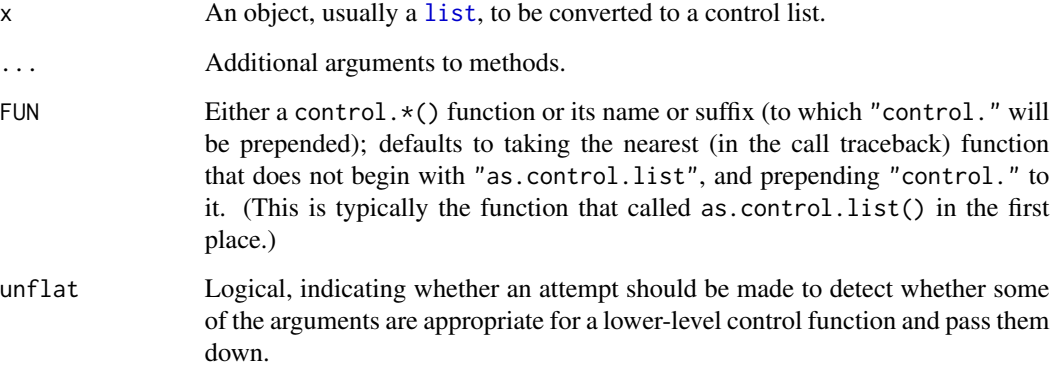

### Value

a control.list object.

### Methods (by class)

- as.control.list(control.list): Idempotent method for control lists.
- as.control.list(list): The method for plain lists, which runs them through FUN.

#### Examples

```
myfun <- function(..., control=control.myfun()){
  as.control.list(control)
}
control.myfun <- function(a=1, b=a+1){
  list(a=a,b=b)
}
myfun()
myfun(control = list(a=2))myfun2 <- function(..., control=control.myfun2()){
 as.control.list(control)
}
control.myfun2 <- function(c=3, d=c+2, myfun=control.myfun()){
  list(c=c,d=d,myfun=myfun)
}
myfun2()
# Argument to control.myfun() (i.e., a) gets passed to it, and a
# warning is issued for unused argument e.
myfun2(control = list(c=3, a=2, e=3))
```
<span id="page-4-0"></span>

A wrapper for base::attr which defaults to exact matching.

### Usage

```
attr(x, which, exact = TRUE)
```
### Arguments

x, which, exact as in base::attr, but with exact defaulting to TRUE in this implementation

### Value

as in base::attr

#### Examples

 $x \leftarrow$  list()  $attr(x, "name") < -10$ base::attr(x, "n") stopifnot(is.null(attr(x, "n"))) base::attr(x, "n", exact = TRUE)

<span id="page-4-1"></span>check.control.class *Ensure that the class of the control list is one of those that can be used by the calling function*

#### Description

This function converts an ordinary list into a control list (if needed) and checks that the control list passed is appropriate for the function to be controlled.

### Usage

```
check.control.class(
  OKnames = as.character(ult(sys.calls(), 2)[[1L]]),
 myname = as.character(ult(sys.calls(), 2)[[1L]]),
  control = get("control", pos = parent.frame())
\mathcal{E}
```
#### <span id="page-5-0"></span>Arguments

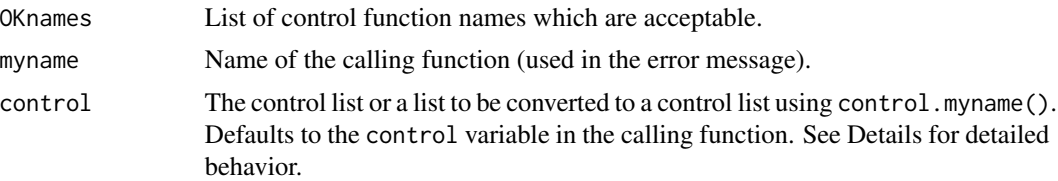

#### Details

check.control.class() performs the check by looking up the class of the control argument (defaulting to the control variable in the calling function) and checking if it matches a list of acceptable given by OKnames.

Before performing any checks, the control argument (including the default) will be converted to a control list by calling [as.control.list\(\)](#page-2-1) on it with the first element of OKnames to construct the control function.

If control is missing, it will be assumed that the user wants to modify it in place, and a variable with that name in the parent environment will be overwritten.

#### Value

A valid control list for the function in which it is to be used. If control argument is missing, it will also overwrite the variable control in the calling environment with it.

#### Note

In earlier versions, OKnames and myname were autodetected. This capability has been deprecated and results in a warning issued once per session. They now need to be set explicitly.

#### See Also

[set.control.class\(\)](#page-33-1), [print.control.list\(\)](#page-32-1), [as.control.list\(\)](#page-2-1)

<span id="page-5-1"></span>compress\_rows *A generic function to compress a row-weighted table*

#### **Description**

Compress a matrix or a data frame with duplicated rows, updating row weights to reflect frequencies, or reverse the process, reconstructing a matrix like the one compressed (subject to permutation of rows and weights not adding up to an integer).

#### Usage

```
compress_rows(x, ...)
decompress_rows(x, ...)
```
#### <span id="page-6-0"></span>Arguments

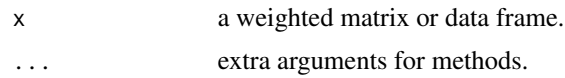

### Value

For compress\_rows A weighted matrix or data frame of the same type with duplicated rows removed and weights updated appropriately.

compress\_rows.data.frame

*"Compress" a data frame.*

### Description

compress\_rows.data.frame "compresses" a data frame, returning unique rows and a tally of the number of times each row is repeated, as well as a permutation vector that can reconstruct the original data frame. decompress\_rows.compressed\_rows\_df reconstructs the original data frame.

#### Usage

```
## S3 method for class 'data.frame'
compress_rows(x, ...)
```
## S3 method for class 'compressed\_rows\_df' decompress\_rows(x, ...)

#### **Arguments**

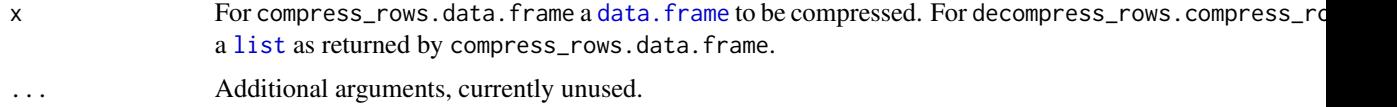

#### Value

For compress\_rows.data.frame, a [list](#page-0-0) with three elements:

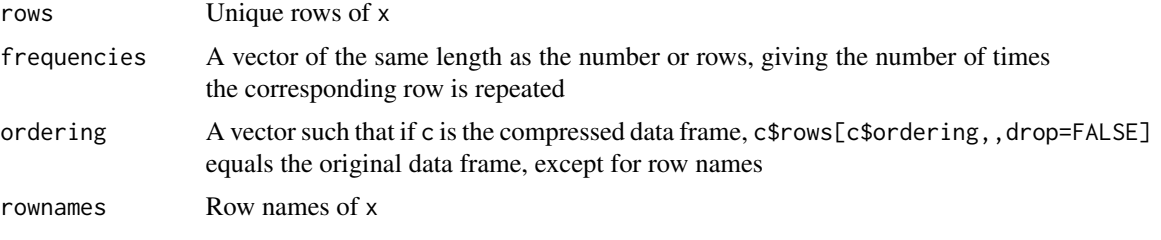

For decompress\_rows.compressed\_rows\_df, the original data frame.

### See Also

[data.frame](#page-0-0)

#### Examples

```
(x <- data.frame(V1=sample.int(3,30,replace=TRUE),
                  V2=sample.int(2,30,replace=TRUE),
                  V3=sample.int(4,30,replace=TRUE)))
(c \leq - \text{compress\_rows}(x))stopifnot(all(decompress_rows(c)==x))
```
control.list.accessor *Named element accessor for ergm control lists*

#### Description

Utility method that overrides the standard '\$' list accessor to disable partial matching for ergm control.list objects

### Usage

## S3 method for class 'control.list' object\$name

### Arguments

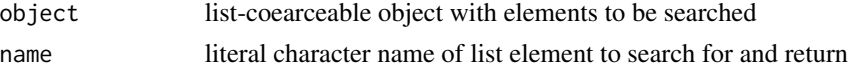

### Details

Executes [getElement](#page-0-0) instead of [\\$](#page-0-0) so that element names must match exactly to be returned and partially matching names will not return the wrong object.

### Value

Returns the named list element exactly matching name, or NULL if no matching elements found

#### Author(s)

Pavel N. Krivitsky

### See Also

see [getElement](#page-0-0)

<span id="page-7-0"></span>

<span id="page-8-0"></span>

Given a control.list, and two prefixes, from and to, overwrite the elements starting with to with the corresponding elements starting with from.

### Usage

control.remap(control, from, to)

### Arguments

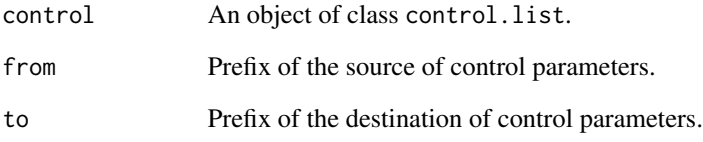

### Value

An control.list object.

#### Author(s)

Pavel N. Krivitsky

### See Also

[print.control.list](#page-32-1)

### Examples

```
(l <- set.control.class("test", list(a.x=1, a.y=2)))
control.remap(l, "a", "b")
```
<span id="page-9-0"></span>

This function can be useful for setting default options, which do not override options set elsewhere.

### Usage

```
default_options(...)
```
#### Arguments

... see [options\(\)](#page-0-0): either a list of name=value pairs or a single unnamed argument giving a named list of options to set.

#### Value

The return value is same as that of [options\(\)](#page-0-0) (omitting options already set).

### Examples

```
options(onesetting=1)
```

```
default_options(onesetting=2, anothersetting=3)
stopifnot(getOption("onesetting")==1) # Still 1.
stopifnot(getOption("anothersetting")==3)
default_options(list(yetanothersetting=5, anothersetting=4))
stopifnot(getOption("anothersetting")==3) # Still 3.
stopifnot(getOption("yetanothersetting")==5)
```
deInf *Truncate values of high magnitude in a vector.*

#### Description

Truncate values of high magnitude in a vector.

### Usage

deInf(x, replace = 1/.Machine\$double.eps)

### Arguments

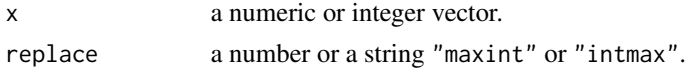

#### <span id="page-10-0"></span>Value

Returns x with elements whose magnitudes exceed replace replaced replaced by replace (or its negation). If replace is "maxint" or "intmax", .Machine\$integer.max is used instead. NA and NAN values are preserved.

deprecation-utilities *Utilities to help with deprecating functions.*

### Description

.Deprecate\_once calls [.Deprecated\(\)](#page-0-0), passing all its arguments through, but only the first time it's called.

.Deprecate\_method calls [.Deprecated\(\)](#page-0-0), but only if a method has been called by name, i.e., METHOD.CLASS. Like .Deprecate\_once it only issues a warning the first time.

#### Usage

```
.Deprecate_once(...)
```
.Deprecate\_method(generic, class)

#### Arguments

... arguments passed to [.Deprecated\(\)](#page-0-0).

generic, class strings giving the generic function name and class name of the function to be deprecated.

### Examples

```
## Not run:
options(warn=1) # Print warning immediately after the call.
f \leftarrow function().Deprecate_once("new_f")
}
f() # Deprecation warning
f() # No deprecation warning
## End(Not run)
## Not run:
options(warn=1) # Print warning immediately after the call.
summary.packageDescription <- function(object, ...){
   .Deprecate_method("summary", "packageDescription")
   invisible(object)
}
summary(packageDescription("statnet.common")) # No warning.
```
summary.packageDescription(packageDescription("statnet.common")) # Warning.

summary.packageDescription(packageDescription("statnet.common")) # No warning.

## End(Not run)

despace *A one-line function to strip whitespace from its argument.*

### Description

A one-line function to strip whitespace from its argument.

### Usage

despace(s)

### Arguments

s a character vector.

### Examples

stopifnot(despace("\n \t ")=="")

diff.control.list *Identify and the differences between two control lists.*

#### Description

Identify and the differences between two control lists.

### Usage

```
## S3 method for class 'control.list'
diff(x, y = eval(call(class(x)[[1L]])), ignore.environment = TRUE, ...)
## S3 method for class 'diff.control.list'
print(x, ..., indent = "")
```
#### Arguments

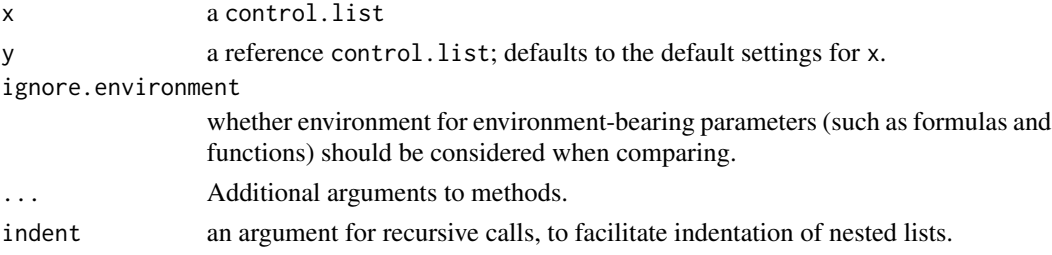

<span id="page-11-0"></span>

### <span id="page-12-0"></span>empty\_env 13

### Value

An object of class diff.control.list: a named list with an element for each non-identical setting. The element is either itself a diff.control.list (if the setting is a control list) or a named list with elements x and y, containing x's and y's values of the parameter for that setting.

#### Methods (by generic)

• print(diff.control.list): A print method.

### Description

Replace an object's environment with a simple, static environment.

#### Usage

```
empty_env(object)
```
base\_env(object)

#### Arguments

object  $\Delta n$  object with the environment () <- method.

### Value

An object of the same type as object, with updated environment.

### Examples

```
f \lt- y\approxx
environment(f) # GlobalEnv
```

```
environment(empty_env(f)) # EmptyEnv
```
environment(base\_env(f)) # base package environment

empty\_env *Replace an object's environment with a simple, static environment.*

<span id="page-13-0"></span>

This function is inspired by [NVL](#page-25-1), and simply returns the first argument that is not a try-error, raising an error if all arguments are try-errors.

#### Usage

ERRVL(...)

#### Arguments

... Expressions to be tested; usually outputs of [try](#page-0-0).

### Value

The first argument that is not a try-error. Stops with an error if all are.

### Note

This function uses lazy evaluation, so, for example ERRVL(1, stop("Error!")) will never evaluate the [stop](#page-0-0) call and will not produce an error, whereas ERRVL(try(solve(0)), stop("Error!")) would.

In addition, all expressions after the first may contain a ., which is substituted with the try-error object returned by the previous expression.

#### See Also

[try](#page-0-0), [inherits](#page-0-0)

### Examples

```
print(ERRVL(1,2,3)) # 1
print(ERRVL(try(solve(0)),2,3)) # 2
print(ERRVL(1, stop("Error!"))) # No error
```

```
## Not run:
# Error:
print(ERRVL(try(solve(0), silent=TRUE),
            stop("Error!")))
```

```
# Error with an elaborate message:
print(ERRVL(try(solve(0), silent=TRUE),
            stop("Stopped with an error: ", .)))
```
## End(Not run)

<span id="page-14-0"></span>

This is a thin wrapper around [format.pval\(\)](#page-0-0) that guarantees fixed (not scientific) notation, links (by default) the eps argument to the digits argument and vice versa, and sets nsmall to equal digits.

#### Usage

```
fixed.pval(
  pv,
  digits = max(1, getOption("digits") - 2),
  eps = 10^{\circ}-digits,
  na.form = "NA",
  ...
)
```
### Arguments

pv, digits, eps, na.form, ... see [format.pval\(\)](#page-0-0).

#### Value

A character vector.

#### Examples

```
pvs <- 10^{\circ}((0:-12)/2)# Jointly:
fpf <- fixed.pval(pvs, digits = 3)
fpf
format.pval(pvs, digits = 3) # compare
# Individually:
fpf <- sapply(pvs, fixed.pval, digits = 3)
fpf
sapply(pvs, format.pval, digits = 3) # compare
# Control eps:
fpf <- sapply(pvs, fixed.pval, eps = 1e-3)
fpf
```
<span id="page-15-0"></span>

This function uses [parallel::mcparallel\(\)](#page-0-0), so the time limit is not enforced on Windows. However, unlike functions using  $setTimeLimit()$ , the time limit is enforced even on native code.

#### Usage

```
forkTimeout(
  expr,
  timeout,
  unsupported = c("warning", "error", "message", "silent"),
  onTimeout = NULL
)
```
### Arguments

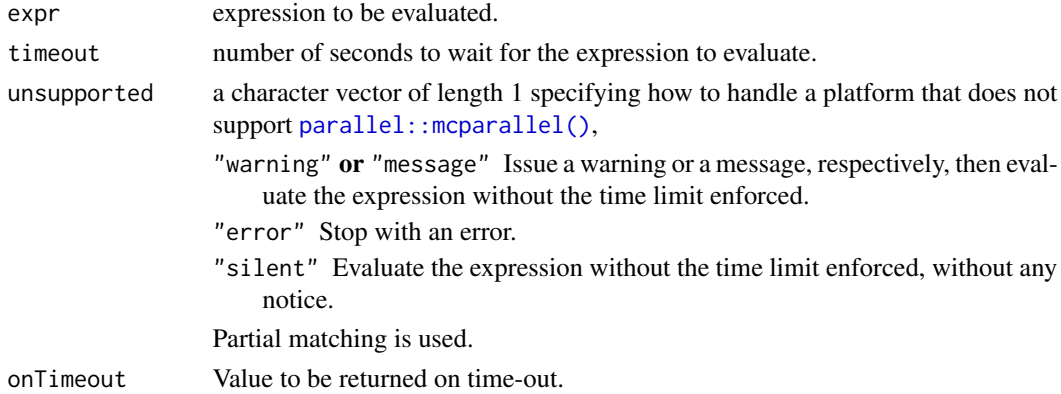

### Value

Result of evaluating expr if completed, onTimeout otherwise.

### Note

onTimeout can itself be an expression, so it is, for example, possible to stop with an error by passing onTimeout=stop().

Note that this function is not completely transparent: side-effects may behave in unexpected ways. In particular, RNG state will not be updated.

### Examples

```
forkTimeout({Sys.sleep(1); TRUE}, 2) # TRUE
forkTimeout({Sys.sleep(1); TRUE}, 0.5) # NULL (except on Windows)
```
<span id="page-16-0"></span>formula.utilities *Functions for Querying, Validating and Extracting from Formulas*

### <span id="page-16-1"></span>Description

A suite of utilities for handling model formulas of the style used in Statnet packages.

#### Usage

```
append_rhs.formula(
 object = NULL,
 newterms,
 keep.onesided = FALSE,
 env = if (is.null(object)) NULL else environment(object)
)
append.rhs.formula(object, newterms, keep.onesided = FALSE)
filter_rhs.formula(object, f, ...)
nonsimp_update.formula(object, new, ..., from.new = FALSE)
nonsimp.update.formula(object, new, ..., from.new = FALSE)
term.list.formula(rhs, sign = +1)
list_summands.call(object)
list_rhs.formula(object)
eval_lhs.formula(object)
```
### Arguments

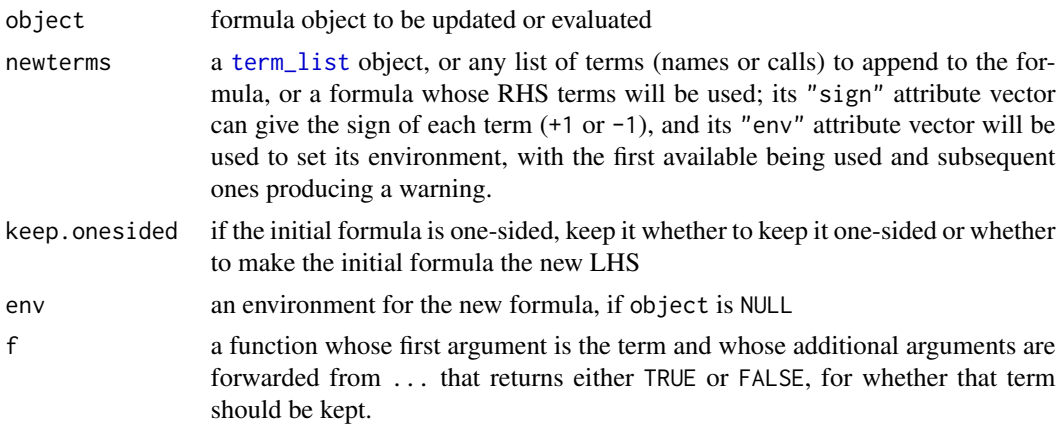

<span id="page-17-0"></span>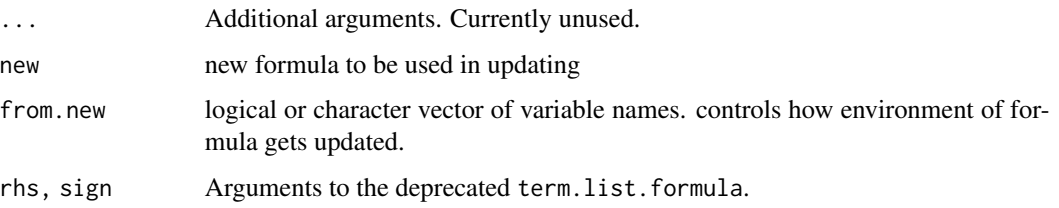

#### Value

append\_rhs.formula each return an updated formula object; if object is NULL (the default), a one-sided formula containing only the terms in newterms will be returned.

nonsimp\_update.formula each return an updated formula object

list\_summands.call returns an object of type [term\\_list](#page-42-1); its "env" attribute is set to a list of NULLs, however.

list\_rhs.formula returns an object of type [term\\_list](#page-42-1).

eval\_lhs.formula an object of whatever type the LHS evaluates to.

### Functions

- append\_rhs.formula(): append\_rhs.formula appends a list of terms to the RHS of a formula. If the formula is one-sided, the RHS becomes the LHS, if keep.onesided==FALSE (the default).
- append.rhs.formula(): append.rhs.formula has been renamed to append\_rhs.formula.
- filter\_rhs.formula(): filter\_rhs.formula filters through the terms in the RHS of a formula, returning a formula without the terms for which function f(term, ...) is FALSE. Terms inside another term  $(e.g.,$  parentheses or an operator other than  $+$  or -) will be unaffected.
- nonsimp\_update.formula(): nonsimp\_update.formula is a reimplementation of [update.formula](#page-0-0) that does not simplify. Note that the resulting formula's environment is set as follows. If from.new==FALSE, it is set to that of object. Otherwise, a new sub-environment of object, containing, in addition, variables in new listed in from.new (if a character vector) or all of new (if TRUE).
- nonsimp.update.formula(): nonsimp.update.formula has been renamed to nonsimp\_update.formula.
- term.list.formula(): term.list.formula is an older version of list\_rhs.formula that required the RHS call, rather than the formula itself.
- list\_summands.call(): list\_summands.call, given an unevaluated call or expression containing the sum of one or more terms, returns an object of class [term\\_list](#page-42-1) with the terms being summed, handling + and - operators and parentheses, and keeping track of whether a term has a plus or a minus sign.
- list\_rhs.formula(): list\_rhs.formula returns an object of type [term\\_list](#page-42-1), containing terms in a given formula, handling + and - operators and parentheses, and keeping track of whether a term has a plus or a minus sign.
- eval\_lhs.formula(): eval\_lhs.formula extracts the LHS of a formula, evaluates it in the formula's environment, and returns the result.

### formula.utilities 19

#### Examples

## append\_rhs.formula

```
(f1 <- append_rhs.formula(y~x,list(as.name("z1"),as.name("z2"))))
(f2 <- append_rhs.formula(~y,list(as.name("z"))))
(f3 <- append_rhs.formula(~y+x,structure(list(as.name("z")),sign=-1)))
(f4 <- append_rhs.formula(~y,list(as.name("z")),TRUE))
(f5 \leq - append_rhs.formula(y~x,~z1-z2))
(f6 <- append_rhs.formula(NULL,list(as.name("z"))))
(f7 <- append_rhs.formula(NULL,structure(list(as.name("z")),sign=-1)))
fe <- ~z2+z3
environment(fe) <- new.env()
(f8 <- append_rhs.formula(NULL, fe)) # OK
(f9 \leq append_rhs.formula(y~x, fe)) # Warning
(f10 \le append_rhs.formula(y\gex, fe, env=NULL)) # No warning, environment from fe.
(f11 <- append_rhs.formula(fe, ~z1)) # Warning, environment from fe
## filter_rhs.formula
(f1 <- filter_rhs.formula(~a-b+c, `!=`, "a"))
(f2 \leftarrow filter\_rhs.format(a(\sim a+b-c, \r!=\r;(f3 <- filter_rhs.formula(~a-b+c, `!=`, "b"))
(f4 \leftarrow filter_{rhs} \cdot formula(\sim a+b-c, \leq != \leq, "b")(f5 <- filter_rhs.formula(~a-b+c, `!=`, "c"))
(f6 \leftarrow filter_{rhs} \cdot formula(\sim a+b-c, \leq != \leq, "c")(f7 <- filter_rhs.formula(~c-a+b-c(a),
                           function(x) (if(is.call(x)) x[[1]] else x)!="c")stopifnot(identical(list_rhs.formula(a~b),
          structure(alist(b), sign=1, env=list(globalenv()), class="term_list")))
stopifnot(identical(list_rhs.formula(~b),
          structure(alist(b), sign=1, env=list(globalenv()), class="term_list")))
stopifnot(identical(list_rhs.formula(~b+NULL),
          structure(alist(b, NULL),
                     sign=c(1,1), env=rep(list(globalenv()), 2), class="term_list")))
stopifnot(identical(list_rhs.formula(~-b+NULL),
          structure(alist(b, NULL),
                     sign=c(-1,1), env=rep(list(globalenv()), 2), class="term_list")))
stopifnot(identical(list_rhs.formula(~+b-NULL),
          structure(alist(b, NULL),
                     sign=c(1,-1), env=rep(list(globalenv()), 2), class="term_list")))
stopifnot(identical(list_rhs.formula(~+b-(NULL+c)),
          structure(alist(b, NULL, c),
                    sign=c(1,-1,-1), env=rep(list(globalenv()), 3), class="term_list")))
```
## eval\_lhs.formula

```
(result <- eval_lhs.formula((2+2)~1))
```

```
stopifnot(identical(result,4))
```
handle.controls *Handle standard* control.\*() *function semantics.*

### Description

This function takes the arguments of its caller (whose name should be passed explicitly), plus any ... arguments and produces a control list based on the standard semantics of control.\*() functions, including handling deprecated arguments, identifying undefined arguments, and handling arguments that should be passed through [match.arg\(\)](#page-0-0).

#### Usage

```
handle.controls(myname, ...)
```
### Arguments

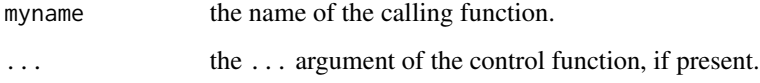

#### Details

The function behaves based on the information it acquires from the calling function. Specifically,

- The values of formal arguments (except ..., if present) are taken from the environment of the calling function and stored in the list.
- If the calling function has a ... argument *and* defines an old.controls variable in its environment, then it remaps the names in ... to their new names based on old.controls. In addition, if the value is a list with two elements, action and message, the standard deprecation message will have message appended to it and then be called with action().
- If the calling function has a match.arg.pars in its environment, the arguments in that list are processed through [match.arg\(\)](#page-0-0).

### Value

a list with formal arguments of the calling function.

<span id="page-19-0"></span>

<span id="page-20-0"></span>

Test if the object is a matrix that is symmetric and positive definite

### Usage

is.SPD(x, tol = .Machine\$double.eps)

### Arguments

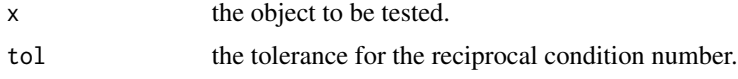

locate\_function *Locate a function with a given name and return it and its environment.*

### Description

These functions first search the given environment, then search all loaded environments, including those where the function is not exported. If found, they return an unambiguous reference to the function.

### Usage

```
locate_function(name, env = globalenv(), ...)
locate_prefixed_function(
 name,
 prefix,
 errname,
 env = globalenv(),
  ...,
  call. = FALSE
)
```
### Arguments

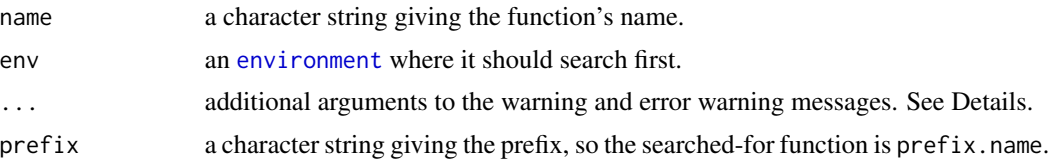

<span id="page-21-0"></span>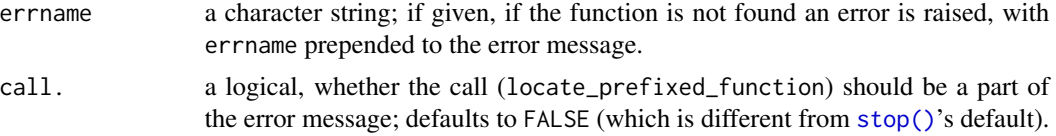

#### Details

If the initial search fails, a search using [getAnywhere\(\)](#page-0-0) is attempted, with exported ("visible") functions with the specified name preferred over those that are not. When multiple equally qualified functions are available, a warning is printed and an arbitrary one is returned.

Because [getAnywhere\(\)](#page-0-0) can be slow, past searches are cached.

#### Value

If the function is found, an unevaluated call of the form ENVNAME:::FUNNAME, which can then be used to call the function even if it is unexported. If the environment does not have a name, or is GlobalEnv, only FUNNAME is returned. Otherwise, NULL is returned.

### Functions

- locate\_function(): a low-level function returning the reference to the function named name, or NULL if not found.
- locate\_prefixed\_function(): a helper function that searches for a function of the form prefix.name and produces an informative error message if not found.

### Examples

# Locate a random function in base. locate\_function(".row\_names\_info")

logspace.utils *Utilities for performing calculations on logarithmic scale.*

#### **Description**

A small suite of functions to compute sums, means, and weighted means on logarithmic scale, minimizing loss of precision.

#### Usage

```
log_sum_exp(logx, use_ldouble = FALSE)
```
log\_mean\_exp(logx, use\_ldouble = FALSE)

lweighted.mean(x, logw)

### logspace.utils 23

lweighted.var(x, logw)

lweighted.cov(x, y, logw)

#### Arguments

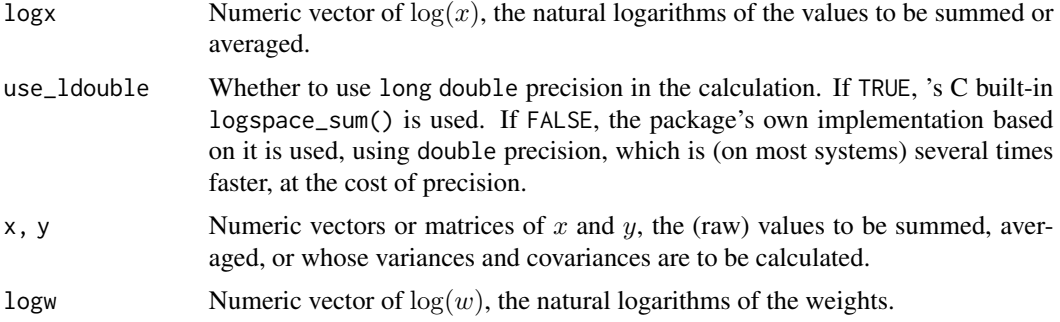

#### Value

The functions return the equivalents of the R expressions given below, but faster and with less loss of precision.

### Functions

- $\log_{\text{sum}exp}()$ :  $\log(\text{sum}(\exp(\text{log}x)))$
- log\_mean\_exp(): log(mean(exp(logx)))
- lweighted.mean(): weighted mean of x: sum(x\*exp(logw))/sum(exp(logw)) for x scalar and colSums(x\*exp(logw))/sum(exp(logw)) for x matrix
- lweighted.var(): weighted variance of x: crossprod(x-lweighted.mean(x,logw)\*exp(logw/2))/sum(exp(logw)
- lweighted.cov(): weighted covariance between x and y: crossprod(x-lweighted.mean(x,logw)\*exp(logw/2), y-lweighted.mean(y,logw)\*exp(logw/2))/sum(exp(logw))

#### Author(s)

Pavel N. Krivitsky

### Examples

```
x < - rnorm(1000)
stopifnot(all.equal(log_sum_exp(x), log(sum(exp(x))), check.attributes=FALSE))
stopifnot(all.equal(log_mean_exp(x), log(mean(exp(x))), check.attributes=FALSE))
logw <- rnorm(1000)
stopifnot(all.equal(m <- sum(x*exp(logw))/sum(exp(logw)),lweighted.mean(x, logw)))
stopifnot(all.equal(sum((x-m)^2*exp(logw))/sum(exp(logw)),
                    lweighted.var(x, logw), check.attributes=FALSE))
```

```
x \leftarrow \text{cbind}(x, \text{norm}(1000))stopifnot(all.equal(mx <- colSums(x*exp(logw))/sum(exp(logw)),
```
<span id="page-23-0"></span>24 mcmc-utilities

```
lweighted.mean(x, logw), check.attributes=FALSE))
stopifnot(all.equal(crossprod(t(t(x)-mx)*exp(logw/2))/sum(exp(logw)),
                     lweighted.var(x, logw), check.attributes=FALSE))
y \leftarrow \text{cbind}(x, \text{norm}(1000))my <- colSums(y*exp(logw))/sum(exp(logw))
```

```
stopifnot(all.equal(crossprod(t(t(x)-mx)*exp(logw/2), t(t(y)-my)*exp(logw/2))/sum(exp(logw)),
                    lweighted.cov(x, y, logw), check.attributes=FALSE))
stopifnot(all.equal(crossprod(t(t(y)-my)*exp(logw/2), t(t(x)-mx)*exp(logw/2))/sum(exp(logw)),
                    lweighted.cov(y, x, logw), check.attributes=FALSE))
```
mcmc-utilities *Utility operations for* [mcmc.list](#page-0-0) *objects*

#### Description

colMeans.mcmc.list is a "method" for (non-generic) [colMeans](#page-0-0) applicable to [mcmc.list](#page-0-0) objects. [sweep](#page-0-0).[mcmc.list](#page-0-0) is a "method" for (non-generic) sweep applicable to mcmc.list objects. [lapply](#page-0-0).[mcmc.list](#page-0-0) is a "method" for (non-generic) lapply applicable to mcmc.list objects.

#### Usage

```
colMeans.mcmc.list(x, ...)
sweep.mcmc.list(x, STATS, FUN = "-", check.margin = TRUE, ...)
lapply.mcmc.list(X, FUN, ...)
```
#### Arguments

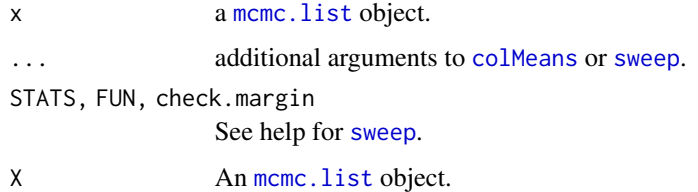

### Value

colMeans.mcmc returns a vector with length equal to the number of mcmc chains in x with the mean value for each chain.

sweep.mcmc.list returns an appropriately modified version of x

lapply.mcmc.list returns an [mcmc.list](#page-0-0) each of whose chains had been passed through FUN.

<span id="page-24-0"></span>message\_print 25

### See Also

[colMeans](#page-0-0), [mcmc.list](#page-0-0) [sweep](#page-0-0) [lapply](#page-0-0)

#### Examples

```
data(line, package="coda")
summary(line) # coda
colMeans.mcmc.list(line) # "Method"
data(line, package="coda")
colMeans.mcmc.list(line)-1:3
colMeans.mcmc.list(sweep.mcmc.list(line, 1:3))
data(line, package="coda")
colMeans.mcmc.list(line)[c(2,3,1)]
```
colMeans.mcmc.list(lapply.mcmc.list(line, `[`,,c(2,3,1)))

message\_print [print](#page-0-0) *objects to the* [message](#page-0-0) *output.*

### Description

A thin wrapper around [print](#page-0-0) that captures its output and prints it as a [message](#page-0-0), usually to STDERR.

### Usage

```
message_print(..., messageArgs = NULL)
```
### Arguments

... arguments to [print](#page-0-0). messageArgs a list of arguments to be passed directly to [message](#page-0-0).

#### Examples

```
cat(1:5)
print(1:5)
message_print(1:5) # Looks the same (though may be in a different color on some frontends).
suppressMessages(print(1:5)) # Still prints
```

```
suppressMessages(message_print(1:5)) # Silenced
```
<span id="page-25-1"></span><span id="page-25-0"></span>Convenience functions for handling [NULL](#page-0-0) objects.

#### Usage

```
NVL(\ldots)NVL2(test, notnull, null = NULL)
NVL3(test, notnull, null = NULL)
EVL(\ldots)EVL2(test, notnull, null = NULL)
EVL3(test, notnull, null = NULL)
NVL(x) <- value
EVL(x) \le -\text{value}
```
### Arguments

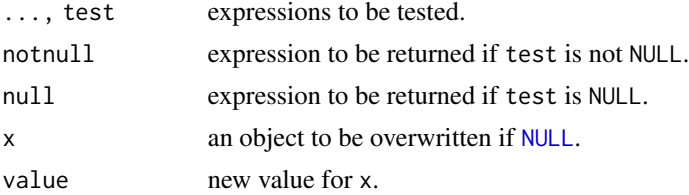

### Functions

- NVL(): Inspired by SQL function NVL, returns the first argument that is not NULL, or NULL if all arguments are NULL.
- NVL2(): Inspired by Oracle SQL function NVL2, returns the second argument if the first argument is not NULL and the third argument if the first argument is NULL. The third argument defaults to NULL, so NVL2(a, b) can serve as shorthand for (if(!is.null(a)) b).
- NVL3(): Inspired by Oracle SQL NVL2 function and magittr %>% operator, behaves as NVL2 but .s in the second argument are substituted with the first argument.
- EVL(): As NVL, but for any objects of length 0 (*E*mpty) rather than just NULL. Note that if no non-zero-length arguments are given, NULL is returned.
- EVL2(): As NVL2, but for any objects of length 0 (*E*mpty) rather than just NULL.

- <span id="page-26-0"></span>• EVL3(): As NVL3, but for any objects of length 0 (*E*mpty) rather than just NULL.
- NVL(x) <- value: Assigning to NVL overwrites its first argument if that argument is [NULL](#page-0-0). Note that it will *always* return the right-hand-side of the assignment (value), regardless of what  $x$  is.
- EVL(x) <- value: As assignment to NVL, but for any objects of length 0 (*E*mpty) rather than just NULL.

### Note

Whenever possible, these functions use lazy evaluation, so, for example NVL(1, stop("Error!")) will never evaluate the [stop](#page-0-0) call and will not produce an error, whereas NVL(NULL, stop("Error!")) would.

#### See Also

[NULL](#page-0-0), [is.null](#page-0-0), [if](#page-0-0)

#### Examples

```
a \leq NULLa # NULL
NVL(a, 0) # 0
b \le -1b # 1
NVL(b,0) # 1
# Here, object x does not exist, but since b is not NULL, x is
# never evaluated, so the statement finishes.
NVL(b,x) # 1
# Also,
NVL(NULL,1,0) # 1
NVL(NULL,0,1) # 0
NVL(NULL,NULL,0) # 0
NVL(NULL,NULL,NULL) # NULL
NVL2(a, 'not null!"', 'null!"') # 'null!"'NVL2(b, "not null!", "null!") # "not null!"
NVL3(a, "not null!", "null!") # "null!"
NVL3(b, .+1, "null!") # 2
NVL(NULL*2, 1) # numeric(0) is not NULL
EVL(NULL*2, 1) # 1
NVL(a) < -2a # 2
```
<span id="page-27-0"></span> $NVL(b) < -2$ b # still 1

#### once *Evaluate a function once for a given input.*

#### Description

This is a purrr-style adverb that checks if a given function has already been called with a given configuration of arguments and skips it if it has.

### Usage

once(f, expire\_after = Inf, max\_entries = Inf)

#### Arguments

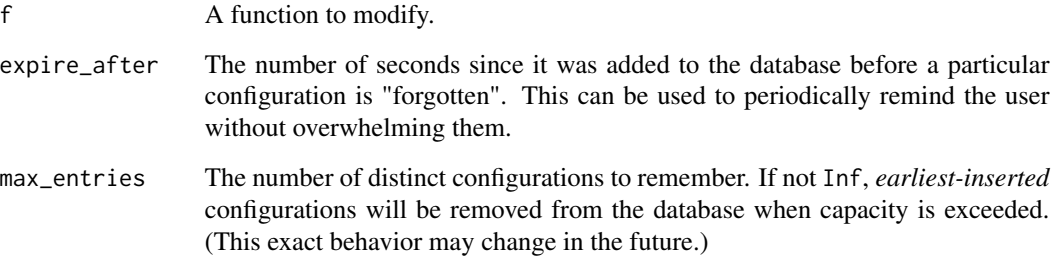

#### Details

Each modified function instance returned by once() maintains a database of previous argument configurations. They are not in any way compressed, so this database may grow over time. Thus, this wrapper should be used with caution if arguments are large objects. This may be replaced with hashing in the future. In the meantime, you may want to set the max\_entries argument to be safe.

Different instances of a modified function do not share databases, even if the function is the same. This means that if you, say, modify a function within another function, the modified function will call once per call to the outer function. Modified functions defined at package level count as the same "instance", however. See example.

#### Note

Because the function needs to test whether a particular configuration of arguments have already been used, do not rely on lazy evaluation behaviour.

#### <span id="page-28-0"></span>opttest 29

#### Examples

```
msg <- once(message)
msg("abc") # Prints.
msg("abc") # Silent.
msg <- once(message) # Starts over.
msg("abc") # Prints.
f \leftarrow function()innermsg <- once(message)
  innermsg("efg") # Prints once per call to f().
  innermsg("efg") # Silent.
 msg("abcd") # Prints only the first time f() is called.
  msg("abcd") # Silent.
}
f() # Prints "efg" and "abcd".
f() # Prints only "efg".
msg3 <- once(message, max_entries=3)
msg3("a") # 1 remembered.
msg3("a") # Silent.
msg3("b") # 2 remembered.
msg3("a") # Silent.
msg3("c") # 3 remembered.
msg3("a") # Silent.
msg3("d") # "a" forgotten.
msg3("a") # Printed.
msg2s <- once(message, expire_after=2)
msg2s("abc") # Prints.
msg2s("abc") # Silent.
Sys.sleep(1)
msg2s("abc") # Silent after 1 sec.
Sys.sleep(1.1)
msg2s("abc") # Prints after 2.1 sec.
```
opttest *Optionally test code depending on environment variable.*

### Description

A convenience wrapper to run code based on whether an environment variable is defined.

#### Usage

```
opttest(
  expr,
  testname = NULL,
```

```
testvar = "ENABLE_statnet_TESTS",
yesvals = c("y", "yes", "t", "true", "1"),lowercase = TRUE
```
#### Arguments

 $\lambda$ 

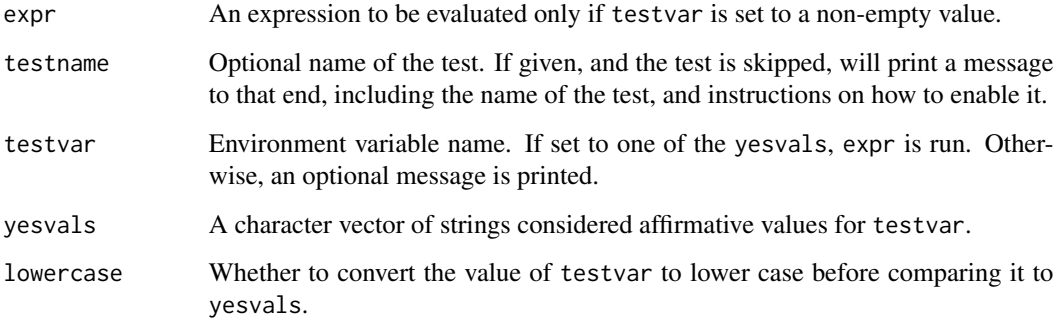

<span id="page-29-1"></span>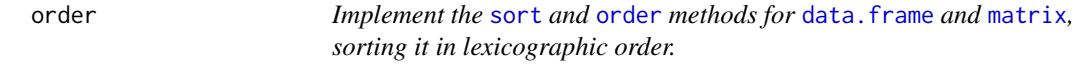

#### Description

These function return a data frame sorted in lexcographic order or a permutation that will rearrange it into lexicographic order: first by the first column, ties broken by the second, remaining ties by the third, etc..

### Usage

```
order(..., na.last = TRUE, decreasing = FALSE)## Default S3 method:
order(..., na.last = TRUE, decreasing = FALSE)
## S3 method for class 'data.frame'
order(..., na last = TRUE, decreasing = FALSE)## S3 method for class 'matrix'
order(..., nau z = TRUE, decreasing = FALSE)## S3 method for class 'data.frame'
sort(x, decreasing = FALSE, ...)
```
#### <span id="page-30-0"></span>paste.and 31

### Arguments

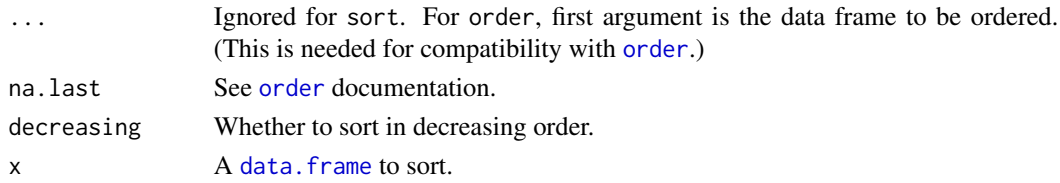

### Value

For sort, a data frame, sorted lexicographically. For order, a permutation I (of a vector 1:nrow(x)) such that  $x[I, drop=FALSE]$  equals x ordered lexicographically.

### See Also

[data.frame](#page-0-0), [sort](#page-0-0), [order](#page-29-1), [matrix](#page-0-0)

### Examples

data(iris) head(iris) head(order(iris)) head(sort(iris)) stopifnot(identical(sort(iris),iris[order(iris),]))

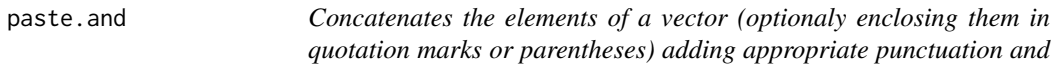

*conjunctions.*

### Description

A vector x becomes "x[1]", "x[1] and x[2]", or "x[1], x[2], and x[3]", depending on the langth of x.

#### Usage

paste.and(x,  $oq = "", cq = "", con = "and")$ 

#### Arguments

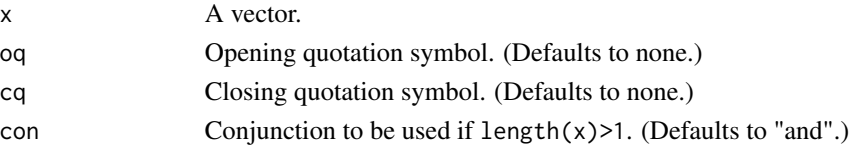

### <span id="page-31-0"></span>Value

A string with the output.

### See Also

paste, cat

### Examples

print(paste.and(c())) print(paste.and(1)) print(paste.and(1:2)) print(paste.and(1:3)) print(paste.and(1:4,con='or'))

persistEval *Evaluate an expression, restarting on error*

### Description

A pair of functions paralleling [eval\(\)](#page-0-0) and [evalq\(\)](#page-0-0) that make multiple attempts at evaluating an expression, retrying on error up to a specified number of attempts, and optionally evaluating another expression before restarting.

#### Usage

```
persistEval(
  expr,
  retries = NVL(getOption("eval.retries"), 5),
 beforeRetry,
  envir = parent.frame(),enclos = if (is.list(envir) || is.pairlist(envir)) parent.frame() else baseenv(),
  verbose = FALSE
)
persistEvalQ(
  expr,
  retries = NVL(getOption("eval.retries"), 5),
 beforeRetry,
 envir = parent.frame(),enclos = if (is.list(envir) || is.pairlist(envir)) parent.frame() else baseenv(),
  verbose = FALSE
)
```
### <span id="page-32-0"></span>print.control.list 33

### Arguments

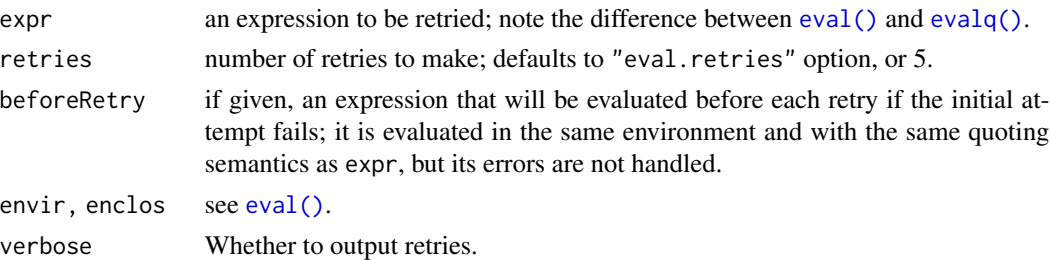

### Value

Results of evaluating expr, including side-effects such as variable assignments, if successful in retries retries.

### Note

If expr returns a "try-error" object (returned by  $try()$ ), it will be treated as an error. This behavior may change in the future.

### Examples

```
x < - \emptysetpersistEvalQ({if((x<-x+1)<3) stop("x < 3") else x},
             beforeRetry = {cat("Will try incrementing...\n")})
x < - \thetae <- quote(if((x<-x+1)<3) stop("x < 3") else x)
persistEval(e,
            beforeRetry = quote(cat("Will try incrementing...\n")))
```
<span id="page-32-1"></span>print.control.list *Pretty print the control list*

#### Description

This function prints the control list, including what it can control and the elements.

#### Usage

```
## S3 method for class 'control.list'
print(x, ..., indent = ")
```
### Arguments

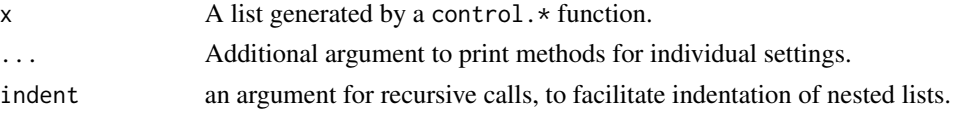

<span id="page-33-0"></span>[check.control.class](#page-4-1), [set.control.class](#page-33-1)

<span id="page-33-1"></span>set.control.class *Set the class of the control list*

### Description

This function sets the class of the control list, with the default being the name of the calling function.

#### Usage

```
set.control.class(
 myname = as.character(ult(sys.calls(), 2)[[1L]]),
 control = get("control", pos = parent.frame())
)
```
### Arguments

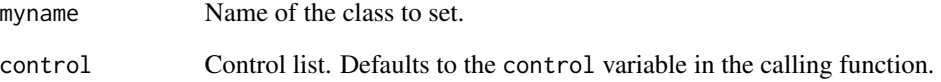

### Value

The control list with class set.

#### Note

In earlier versions, OKnames and myname were autodetected. This capability has been deprecated and results in a warning issued once per session. They now need to be set explicitly.

### See Also

[check.control.class\(\)](#page-4-1), [print.control.list\(\)](#page-32-1)

<span id="page-34-0"></span>

This behaviour is not dissimilar to that of [simplify2array\(\)](#page-0-0), but it offers more robust handling of empty or NULL elements and never promotes to a matrix or an array, making it suitable to be a column of a [data.frame](#page-0-0).

### Usage

```
simplify_simple(
 x,
  toNA = c("null", "empty", "keep"),
 empty = c("keep", "unlist"),
  ...
)
```
#### Arguments

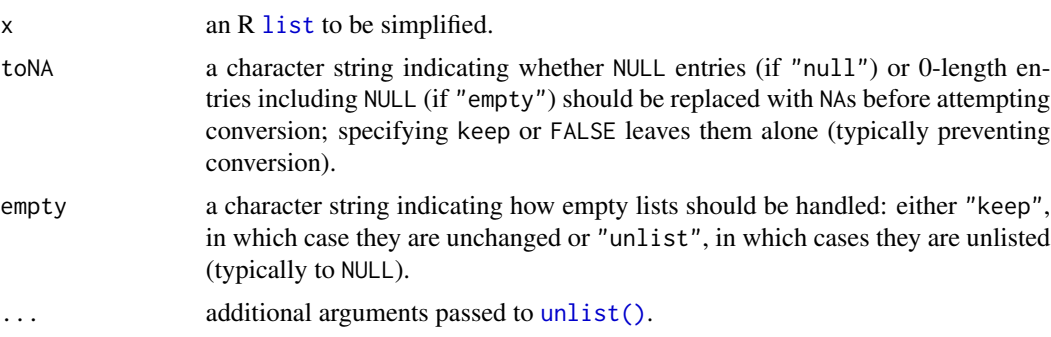

#### Value

an atomic vector or a list of the same length as x.

### Examples

```
(x \leftarrow as.list(1:5))stopifnot(identical(simplify_simple(x), 1:5))
x[3] <- list(NULL) # Put a NULL in place of 3.
x
stopifnot(identical(simplify_simple(x, FALSE), x)) # Can't be simplified without replacing the NULL.
stopifnot(identical(simplify_simple(x), c(1L,2L,NA,4L,5L))) # NULL replaced by NA and simplified.
x[[3]] <- integer(0)
```

```
x
stopifnot(identical(simplify_simple(x), x)) # A 0-length vector is not replaced by default,
stopifnot(identical(simplify_simple(x, "empty"), c(1L,2L,NA,4L,5L))) # but can be.
(x \leq - \text{lapply}(1:5, function(i) c(i, i+1L))) # Elements are vectors of equal length.
simplify2array(x) # simplify2array() creates a matrix,
```

```
stopifnot(identical(simplify_simple(x), x)) # but simplify_simple() returns a list.
```
<span id="page-35-1"></span>

snctrl *Statnet Control*

#### Description

A utility to facilitate argument completion of control lists.

#### Usage

snctrl(...)

#### **Arguments**

... The parameter list is updated dynamically as packages are loaded and unloaded. Their current list is given below.

### Details

In and of itself, snctrl copies its named arguments into a list. However, its argument list is updated dynamically as packages are loaded, as are those of its reexports from other packages. This is done using an API provided by helper functions. (See API?snctrl.)

#### Currently recognised control parameters

This list is updated as packages are loaded and unloaded.

#### Note

You may see messages along the lines of

```
The following object is masked from 'package:PKG':
snctrl
```
when loading packages. They are benign.

<span id="page-35-0"></span>

<span id="page-36-1"></span><span id="page-36-0"></span>

Helper functions used by packages to facilitate [snctrl](#page-35-1) updating.

#### Usage

```
snctrl_names()
```

```
update_snctrl(myname, arglists = NULL, callback = NULL)
```
 $collate\_controls(x = NULL, ...)$ 

UPDATE\_MY\_SCTRL\_EXPR

COLLATE\_ALL\_MY\_CONTROLS\_EXPR

### Arguments

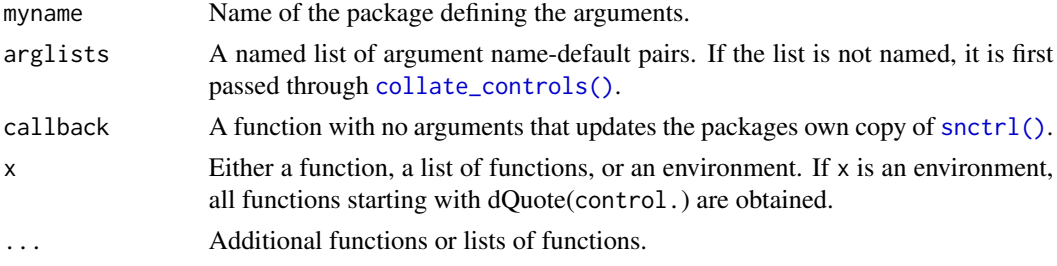

### Format

UPDATE\_MY\_SCTRL\_EXPR is a quoted expression meant to be passed directly to [eval\(\)](#page-0-0). COLLATE\_ALL\_MY\_CONTROLS\_EXPR is a quoted expression meant to be passed directly to [eval\(\)](#page-0-0).

#### Value

update\_snctrl() has no return value and is used for its side-effects.

collate\_controls() returns the combined list of name-default pairs of each function.

#### Functions

- snctrl\_names(): Typeset the currently defined list of argument names by package and control function.
- update\_snctrl(): Typically called from [.onLoad\(\)](#page-0-0), Update the argument list of [snctrl\(\)](#page-35-1) to include additional argument names associated with the package, and set a callback for the package to update its own copy.
- <span id="page-37-0"></span>• collate\_controls(): Obtain and concatenate the argument lists of specified functions or all functions starting with dQuote(control.) in the environment.
- UPDATE\_MY\_SCTRL\_EXPR: A stored expression that, if evaluated, will create a callback function update\_my\_snctrl() that will update the client package's copy of [snctrl\(\)](#page-35-1).
- COLLATE\_ALL\_MY\_CONTROLS\_EXPR: A stored expression that, if evaluated on loading, will add arguments of the package's control.\*() functions to [snctrl\(\)](#page-35-1) and set the callback.

### Examples

```
## Not run:
# In the client package (outside any function):
eval(UPDATE_MY_SCTRL_EXPR)
## End(Not run)
## Not run:
# In the client package:
.onLoad <- function(libame, pkgname){
 # ... other code ...
 eval(statnet.common::COLLATE_ALL_MY_CONTROLS_EXPR)
 # ... other code ...
}
## End(Not run)
```
split.array *A* [split\(\)](#page-0-0) *method for* [array](#page-0-0) *and* [matrix](#page-0-0) *types on a margin.*

### Description

These methods split an [array](#page-0-0) and [matrix](#page-0-0) into a list of arrays or matrices with the same number of dimensions according to the specified margin.

#### Usage

```
## S3 method for class 'array'
split(x, f, drop = FALSE, margin = NULL, ...)## S3 method for class 'matrix'
```

```
split(x, f, drop = FALSE, margin = NULL, ...)
```
### Arguments

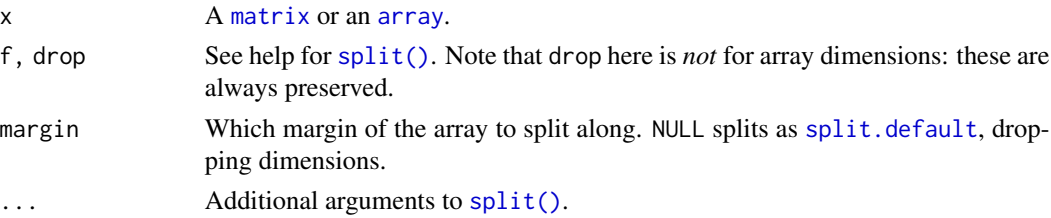

#### <span id="page-38-0"></span>ssolve 39

#### Examples

```
x \leftarrow diag(5)f \leftarrow rep(1:2, c(2,3))split(x, f, margin=1) # Split rows.
split(x, f, margin=2) # Split columns.
# This is similar to how data frames are split:
stopifnot(identical(split(x, f, margin=1),
          lapply(lapply(split(as.data.frame(x), f), as.matrix), unname)))
```
ssolve *Wrappers around matrix algebra functions that pre-*s*cale their arguments*

#### Description

Covariance matrices of variables with very different orders of magnitude can have very large ratios between their greatest and their least eigenvalues, causing them to appear to the algorithms to be near-singular when they are actually very much SPD. These functions first scale the matrix's rows and/or columns by its diagonal elements and then undo the scaling on the result.

#### Usage

 $ssolve(a, b, ..., smnd = TRUE)$  $sginv(X, \ldots, \text{snnd} = \text{TRUE})$  $s$ rcond $(x, \ldots, \text{snnd} = \text{TRUE})$  $s\nnearPD(x, \ldots)$ xTAx\_ssolve(x, A, ...)  $x\text{TA}x_{q}\text{r}ssolve(x, A, tol = 1e-07, ...)$ sandwich\_ssolve(A, B, ...)

### Arguments

snnd assume that the matrix is symmetric non-negative definite (SNND). If it's "obvious" that it's not (e.g., negative diagonal elements), an error is raised.

x, a, b, X, A, B, tol, ...

corresponding arguments of the wrapped functions.

### Details

ssolve(), sginv(), and snearPD() wrap [solve\(\)](#page-0-0), [MASS::ginv\(\)](#page-0-0), and [Matrix::nearPD\(\)](#page-0-0), respectively. s[rcond\(\)](#page-0-0) returns the reciprocal condition number of rcond() net of the above scaling. xTAx\_ssolve, xTAx\_qrssolve, and sandwich\_ssolve wrap the corresponding statnet.common functions.

### Examples

```
x <- rnorm(2, sd=c(1,1e12))
x \leq c(x, \text{sum}(x))A \leftarrow matrix(c(1, 0, 1,0, 1e24, 1e24,
               1, 1e24, 1e24), 3, 3)
stopifnot(all.equal(
  xTAx_qrssolve(x,A),
  structure(drop(x%*%sginv(A)%*%x), rank = 2L, nullity = 1L)
))
x <- rnorm(2, sd=c(1,1e12))
x \leq -c(x, \text{norm}(1, \text{sd} = 1e12))A \leftarrow matrix(c(1, 0, 1,0, 1e24, 1e24,
               1, 1e24, 1e24), 3, 3)
stopifnot(try(xTAx_qrssolve(x,A), silent=True) =="Error in xTAx_qrssolve(x, A) : x is not in the span of A\^n)
```
statnet.cite CITATION *file utilities for Statnet packages (DEPRECATED)*

#### Description

These functions automate citation generation for Statnet Project packages. They no longer appear to work with CRAN and are thus deprecated.

#### Usage

statnet.cite.head(pkg)

statnet.cite.foot(pkg)

statnet.cite.pkg(pkg)

#### Arguments

pkg Name of the package whose citation is being generated.

<span id="page-39-0"></span>

### <span id="page-40-0"></span>Value

For statnet.cite.head and statnet.cite.foot, an object of type citationHeader and citationFooter, respectively, understood by the [citation](#page-0-0) function, with package name substituted into the template.

For statnet.cite.pkg, an object of class [bibentry](#page-0-0) containing a 'software manual' citation for the package constructed from the current version and author information in the DESCRIPTION and a template.

### See Also

citation, citHeader, citFooter, bibentry

#### Examples

```
## Not run:
statnet.cite.head("statnet.common")
statnet.cite.pkg("statnet.common")
statnet.cite.foot("statnet.common")
## End(Not run)
```
<span id="page-40-1"></span>statnetStartupMessage *Construct a "standard" startup message to be printed when the package is loaded.*

#### Description

This function uses information returned by [packageDescription\(\)](#page-0-0) to construct a standard package startup message according to the policy of the Statnet Project.

#### Usage

```
statnetStartupMessage(pkgname, friends = c(), nofriends = c())
```
#### Arguments

pkgname Name of the package whose information is used.

friends, nofriends No longer used.

### Value

A string containing the startup message, to be passed to the [packageStartupMessage\(\)](#page-0-0) call or NULL, if policy prescribes printing default startup message. (Thus, if [statnetStartupMessage\(\)](#page-40-1) returns NULL, the calling package should not call [packageStartupMessage\(\)](#page-0-0) at all.)

Earlier versions of this function printed a more expansive message. This may change again as the Statnet Project policy evolves.

### See Also

[packageDescription\(\)](#page-0-0), [packageStartupMessage\(\)](#page-0-0)

### Examples

```
## Not run:
.onAttach <- function(lib, pkg){
 sm <- statnetStartupMessage("ergm")
 if(!is.null(sm)) packageStartupMessage(sm)
}
## End(Not run)
```
sweep\_cols.matrix *Suptract a elements of a vector from respective columns of a matrix*

#### Description

An optimized function equivalent to sweep(x, 2, STATS) for a matrix x.

### Usage

```
sweep\_cols_matrix(x, STATS, disable_checks = FALSE)
```
#### Arguments

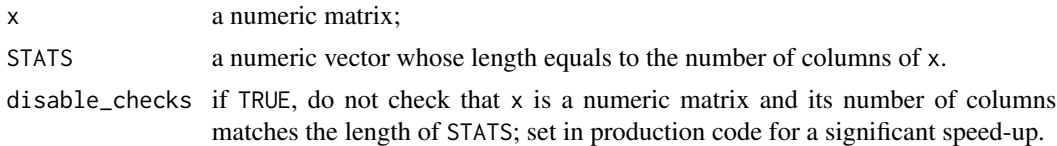

#### Value

A matrix of the same attributes as x.

#### Examples

```
x <- matrix(runif(1000), ncol=4)
s < -1:4stopifnot(all.equal(sweep_cols.matrix(x, s), sweep(x, 2, s)))
```
<span id="page-41-0"></span>

<span id="page-42-1"></span><span id="page-42-0"></span>

Typically generated by [list\\_rhs.formula\(\)](#page-16-1), it contains, in addition to a list of [call\(\)](#page-0-0) or similar objects, attributes "sign" and "env", containing, respectively a vector of signs that the terms had in the original formula and a list of environments of the formula from which the term has been extracted. Indexing and concatenation methods preserve these.

#### Usage

```
term\_list(x, sign = +1, env = NULL)as.term_list(x, ...)
## S3 method for class 'term_list'
as.term_list(x, ...)
## Default S3 method:
as.term_list(x, sign = +1, env = NULL, ...)
## S3 method for class 'term_list'
c(x, \ldots)## S3 method for class 'term_list'
x[i, ...]
## S3 method for class 'term_list'
print(x, \ldots)
```
#### Arguments

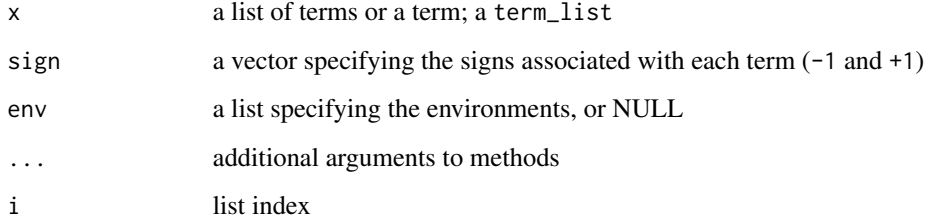

### See Also

[list\\_rhs.formula\(\)](#page-16-1), [list\\_summands.call\(\)](#page-16-1)

### Examples

```
e1 \leq -newenv()f1 <- a-b+cenvironment(f1) <- e1
f2 < - ~-NULL+1
(l1 <- list_rhs.formula(f1))
(l2 <- list_rhs.formula(f2))
(1 \leftarrow c(11,12))(l <- c(l2[1], l1[2], l1[1], l1[1], l2[2]))
```
trim\_env *Make a copy of an environment with just the selected objects.*

### Description

Make a copy of an environment with just the selected objects.

### Usage

```
trim_env(object, keep = NULL, ...)
## S3 method for class 'environment'
trim_env(object, keep = NULL, ...)
## Default S3 method:
```
trim\_env(object, keep = NULL, ...)

### Arguments

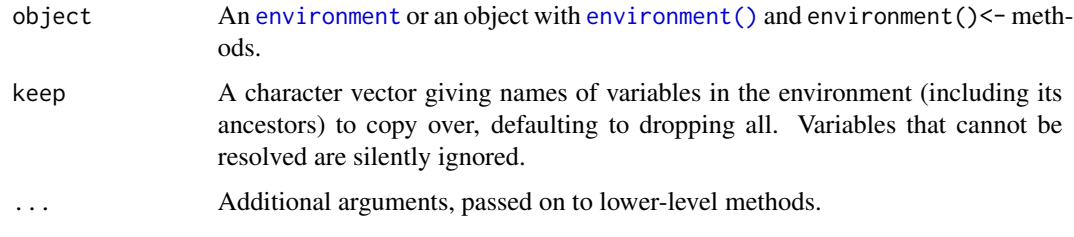

#### Value

An object of the same type as object, with updated environment.

<span id="page-43-0"></span>

### <span id="page-44-0"></span>Methods (by class)

- trim\_env(environment): A method for environment objects.
- trim\_env(default): Default method, for objects such as [formula](#page-0-0) and [function](#page-0-0) that have [environment\(\)](#page-0-0) and environment()<- methods.

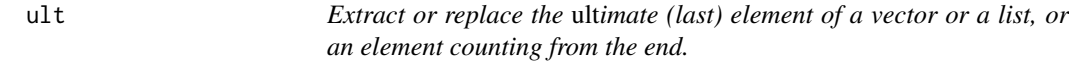

### Description

Extract or replace the *ult*imate (last) element of a vector or a list, or an element counting from the end.

### Usage

 $ult(x, i = 1L)$ 

ult(x,  $i = 1$ L)  $\le$ - value

### Arguments

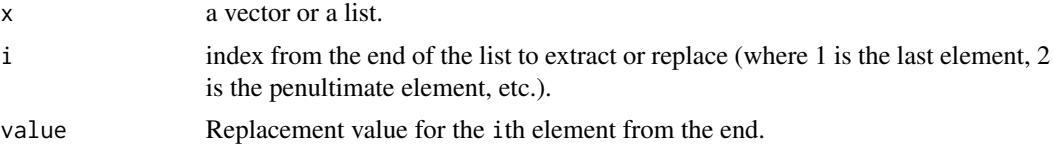

### Value

An element of x.

### Note

Due to the way in which assigning to a function is implemented in R,  $ult(x) < -e$  may be less efficient than  $x[[length(x)]]$  <- e.

### Examples

```
x \le -1:5(\text{last} \leq \text{ult}(x))(penultimate \leq ult(x, 2)) # 2nd last.
(\text{ult}(x) < -6)(ult(x, 2) < -7) # 2nd last.
x
```
<span id="page-45-0"></span>unused\_dots\_warning *An error handler for* [rlang::check\\_dots\\_used\(\)](#page-0-0) *that issues a warning that only lists argument names.*

#### Description

This handler parses the error message produced by [rlang::check\\_dots\\_used\(\)](#page-0-0), extracting the names of the unused arguments, and formats them into a more gentle warning message. It relies on [rlang](https://CRAN.R-project.org/package=rlang) maintaining its current format.

### Usage

```
unused_dots_warning(e)
```
### Arguments

e a [condition](#page-0-0) object, typically not passed by the end-user; see example below.

### Examples

```
g \leftarrow function(b=NULL, ...){
  invisible(force(b))
}
f \leq function(...){
  rlang::check_dots_used(error = unused_dots_warning)
  g(\ldots)}
f() # OK
f(b=2) # OK
f(a=1, b=2, c=3) # Warning about a and c but not about b
```
<span id="page-46-0"></span>

This function is basically an inverse of [which](#page-0-0).

### Usage

```
unwhich(which, n)
```
### Arguments

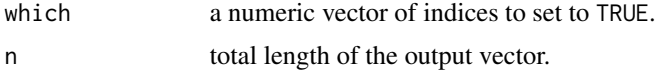

### Value

A logical vector of length n whose elements listed in which are set to TRUE, and whose other elements are set to FALSE.

### Examples

```
x <- as.logical(rbinom(10,1,0.5))
stopifnot(all(x == unwhich(which(x), 10)))
```
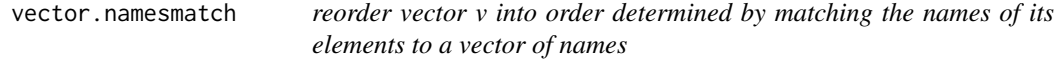

### Description

A helper function to reorder vector v (if named) into order specified by matching its names to the argument names

#### Usage

```
vector.namesmatch(v, names, errname = NULL)
```
#### Arguments

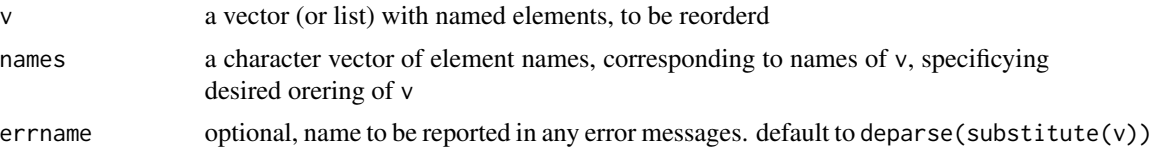

### <span id="page-47-0"></span>Details

does some checking of appropriateness of arguments, and reorders v by matching its names to character vector names

#### Value

returns v, with elements reordered

### Note

earlier versions of this function did not order as advertiased

#### Examples

```
test<-list(c=1,b=2,a=3)
vector.namesmatch(test,names=c('a','c','b'))
```
Welford *A Welford accumulator for sample mean and variance*

### Description

A simple class for keeping track of the running mean and the sum of squared deviations from the mean for a vector.

### Usage

```
Welford(dn, means, vars)
```
## S3 method for class 'Welford' update(object, newdata, ...)

#### Arguments

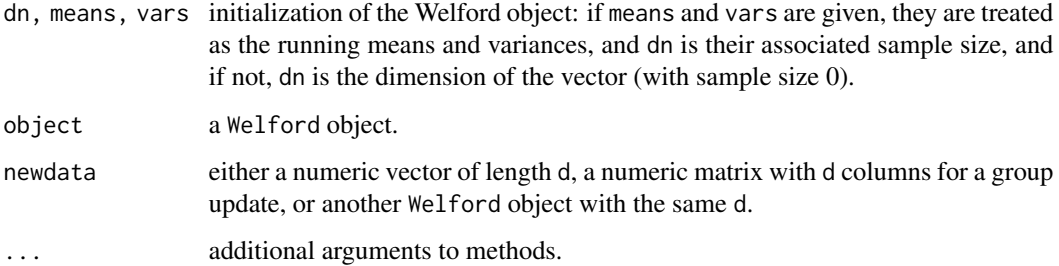

#### <span id="page-48-0"></span>wmatrix **49**

#### Value

an object of type Welford: a list with four elements:

- 1. n: Running number of observations
- 2. means: Running mean for each variable
- 3. SSDs: Running sum of squared deviations from the mean for each variable
- 4. vars: Running variance of each variable

#### Methods (by generic)

• update(Welford): Update a Welford object with new data.

#### Examples

```
X <- matrix(rnorm(200), 20, 10)
w0 <- Welford(10)
w <- update(w0, X)
stopifnot(isTRUE(all.equal(w$means, colMeans(X))))
stopifnot(isTRUE(all.equal(w$vars, apply(X,2,var))))
w <- update(w0, X[1:12,])
w <- update(w, X[13:20,])
stopifnot(isTRUE(all.equal(w$means, colMeans(X))))
stopifnot(isTRUE(all.equal(w$vars, apply(X,2,var))))
w <- Welford(12, colMeans(X[1:12,]), apply(X[1:12,], 2, var))
w <- update(w, X[13:20,])
stopifnot(isTRUE(all.equal(w$means, colMeans(X))))
stopifnot(isTRUE(all.equal(w$vars, apply(X,2,var))))
```
wmatrix *A data matrix with row weights*

#### <span id="page-48-1"></span>Description

A representation of a numeric matrix with row weights, represented on either linear (linwmatrix) or logarithmic (logwmatrix) scale.

#### Usage

```
logwmatrix(
  data = NA,
  nrow = 1,
  ncol = 1,
 byrow = FALSE,
  dimnames = NULL,
```
50 wmatrix

```
w = NULL\lambdalinwmatrix(
  data = NA,
 nrow = 1,
 ncol = 1,
 byrow = FALSE,
  dimnames = NULL,
  w = NULL)
is.wmatrix(x)
is.logwmatrix(x)
is.linwmatrix(x)
as.linwmatrix(x, ...)
as.logwmatrix(x, ...)
## S3 method for class 'linwmatrix'
as.linwmatrix(x, ...)
## S3 method for class 'logwmatrix'
as.linwmatrix(x, ...)
## S3 method for class 'logwmatrix'
as.logwmatrix(x, ...)
## S3 method for class 'linwmatrix'
as.logwmatrix(x, ...)
## S3 method for class 'matrix'
as.linwmatrix(x, w = NULL, ...)
## S3 method for class 'matrix'
as.logwmatrix(x, w = NULL, ...)
## S3 method for class 'wmatrix'
print(x, \ldots)## S3 method for class 'logwmatrix'
print(x, \ldots)## S3 method for class 'linwmatrix'
print(x, \ldots)
```
#### <span id="page-50-0"></span>wmatrix 51

```
## S3 method for class 'logwmatrix'
compress_rows(x, ...)
## S3 method for class 'linwmatrix'
compress_rows(x, ...)
## S3 method for class 'wmatrix'
decompress_rows(x, target.nrows = NULL, ...)
## S3 method for class 'wmatrix'
x[i, j, \ldots, drop = FALSE]## S3 replacement method for class 'wmatrix'
x[i, j, ...] <- value
```
### Arguments

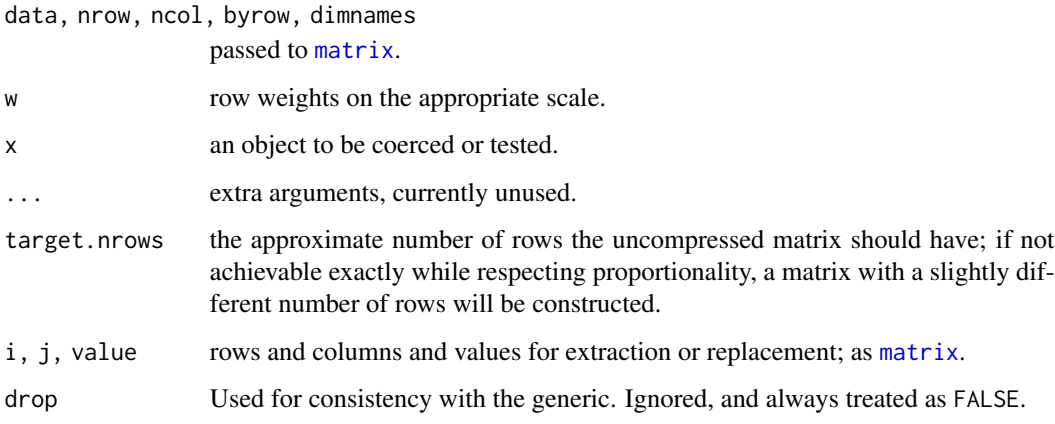

#### Value

An object of class linwmatrix/logwmatrix and wmatrix, which is a [matrix](#page-0-0) but also has an attribute w containing row weights on the linear or the natural-log-transformed scale.

#### Note

Note that wmatrix itself is an "abstract" class: you cannot instantiate it.

Note that at this time, wmatrix is designed as, first and foremost, as class for storing compressed data matrices, so most methods that operate on matrices may not handle the weights correctly and may even cause them to be lost.

#### See Also

[rowweights](#page-51-1), [lrowweights](#page-51-1), [compress\\_rows](#page-5-1)

#### Examples

```
(m <- matrix(1:3, 2, 3, byrow=TRUE))
(m <- rbind(m, 3*m, 2*m, m))
(mlog <- as.logwmatrix(m))
(mlin <- as.linwmatrix(m))
(cmlog <- compress_rows(mlog))
(cmlin <- compress_rows(mlin))
stopifnot(all.equal(as.linwmatrix(cmlog),cmlin))
cmlog[2,] <- 1:3
(cmlog <- compress_rows(cmlog))
stopifnot(sum(rowweights(cmlog))==nrow(m))
(m3 <- matrix(c(1:3,(1:3)*2,(1:3)*3), 3, 3, byrow=TRUE))
(rowweights(m3) <- c(4, 2, 2))
stopifnot(all.equal(compress_rows(as.logwmatrix(m)), as.logwmatrix(m3),check.attributes=FALSE))
stopifnot(all.equal(rowweights(compress_rows(as.logwmatrix(m))),
                    rowweights(as.logwmatrix(m3)),check.attributes=FALSE))
```
wmatrix\_weights *Set or extract weighted matrix row weights*

### <span id="page-51-1"></span>Description

Set or extract weighted matrix row weights

#### Usage

```
rowweights(x, ...)
## S3 method for class 'linwmatrix'
rowweights(x, ...)
## S3 method for class 'logwmatrix'
rowweights(x, ...)
lrowweights(x, ...)
## S3 method for class 'logwmatrix'
lrowweights(x, ...)
## S3 method for class 'linwmatrix'
lrowweights(x, ...)
rowweights(x, \ldots) <- value
```
<span id="page-51-0"></span>

```
## S3 replacement method for class 'linwmatrix'
rowweights(x, update = TRUE, \ldots) <- value
## S3 replacement method for class 'logwmatrix'
rowweights(x, update = TRUE, \ldots) <- value
lrowweights(x, \ldots) <- value
## S3 replacement method for class 'linwmatrix'
lrowweights(x, update = TRUE, ...) \leftarrow value## S3 replacement method for class 'logwmatrix'
lrowweights(x, update = TRUE, \ldots) <- value
## S3 replacement method for class 'matrix'
rowweights(x, ...) <- value
## S3 replacement method for class 'matrix'
lrowweights(x, \ldots) <- value
```
### Arguments

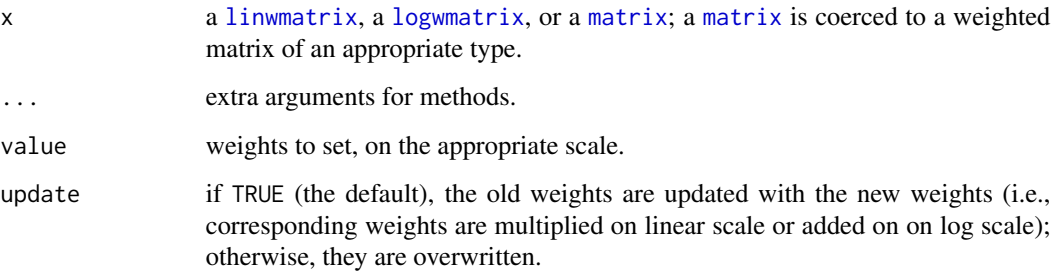

### Value

For the accessor functions, the row weights or the row log-weights; otherwise, a weighted matrix with modified weights. The type of weight (linear or logarithmic) is converted to the required type and the type of weighting of the matrix is preserved.

xTAx *Common quadratic forms*

### Description

Common quadratic forms

### Usage

```
xTAx(x, A)
xAxT(x, A)
xTAx_solve(x, A, ...)
x\text{TA}x_{\text{qrsolve}}(x, A, tol = 1e-07, ...)sandwich_solve(A, B, ...)
```
#### Arguments

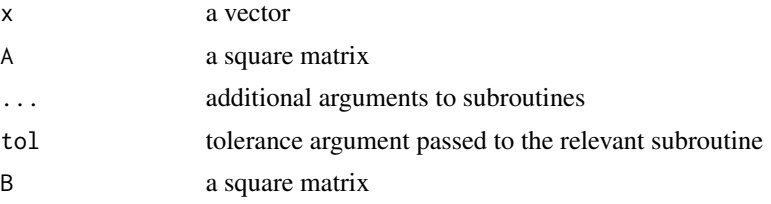

### Details

These are somewhat inspired by emulator::quad.form.inv() and others.

### Functions

- xTAx(): Evaluate  $x'Ax$  for vector x and square matrix A.
- xAxT(): Evaluate  $xAx'$  for vector x and square matrix A.
- xTAx\_[solve\(\)](#page-0-0): Evaluate  $x'A^{-1}x$  for vector x and invertible matrix A using solve().
- xTAx\_qrsolve(): Evaluate  $x'A^{-1}x$  for vector x and matrix A using QR decomposition and confirming that  $x$  is in the span of  $A$  if  $A$  is singular; returns rank and nullity as attributes just in case subsequent calculations (e.g., hypothesis test degrees of freedom) are affected.
- sandwich\_solve(): Evaluate  $A^{-1}B(A')^{-1}$  for B a square matrix and A invertible.

<span id="page-53-0"></span>

# <span id="page-54-0"></span>**Index**

∗ arith logspace.utils, [22](#page-21-0) ∗ datasets snctrl\_names, [37](#page-36-0) ∗ debugging opttest, [29](#page-28-0) ∗ environment opttest, [29](#page-28-0) ∗ manip compress\_rows.data.frame, [7](#page-6-0) order, [30](#page-29-0) ∗ utilities check.control.class, [5](#page-4-0) control.remap, [9](#page-8-0) ERRVL, [14](#page-13-0) NVL, [26](#page-25-0) opttest, [29](#page-28-0) paste.and, [31](#page-30-0) print.control.list, [33](#page-32-0) set.control.class, [34](#page-33-0) statnet.cite, [40](#page-39-0) statnetStartupMessage, [41](#page-40-0) .Deprecate\_method *(*deprecation-utilities*)*, [11](#page-10-0) .Deprecate\_once *(*deprecation-utilities*)*, [11](#page-10-0) .Deprecated(), *[11](#page-10-0)* .onLoad(), *[37](#page-36-0)* [.term\_list *(*term\_list*)*, [43](#page-42-0) [.wmatrix *(*wmatrix*)*, [49](#page-48-0) [<-.wmatrix *(*wmatrix*)*, [49](#page-48-0) \$, *[8](#page-7-0)* \$.control.list *(*control.list.accessor*)*, [8](#page-7-0) all\_identical, [3](#page-2-0) append.rhs.formula *(*formula.utilities*)*, [17](#page-16-0) append\_rhs.formula *(*formula.utilities*)*,

[17](#page-16-0)

array, *[38](#page-37-0)* as.control.list, [3](#page-2-0) as.control.list(), *[6](#page-5-0)* as.linwmatrix *(*wmatrix*)*, [49](#page-48-0) as.logwmatrix *(*wmatrix*)*, [49](#page-48-0) as.term\_list *(*term\_list*)*, [43](#page-42-0) attr, [5](#page-4-0) base\_env *(*empty\_env*)*, [13](#page-12-0) bibentry, *[41](#page-40-0)* c.term\_list *(*term\_list*)*, [43](#page-42-0) call(), *[43](#page-42-0)* check.control.class, [5,](#page-4-0) *[34](#page-33-0)* check.control.class(), *[34](#page-33-0)* citation, *[41](#page-40-0)* COLLATE\_ALL\_MY\_CONTROLS\_EXPR *(*snctrl\_names*)*, [37](#page-36-0) collate\_controls *(*snctrl\_names*)*, [37](#page-36-0) collate\_controls(), *[37](#page-36-0)* colMeans, *[24,](#page-23-0) [25](#page-24-0)* colMeans.mcmc.list *(*mcmc-utilities*)*, [24](#page-23-0) compress\_rows, [6,](#page-5-0) *[51](#page-50-0)* compress\_rows.data.frame, [7](#page-6-0) compress\_rows.linwmatrix *(*wmatrix*)*, [49](#page-48-0) compress\_rows.logwmatrix *(*wmatrix*)*, [49](#page-48-0) condition, *[46](#page-45-0)* control.list.accessor, [8](#page-7-0) control.remap, [9](#page-8-0)

data.frame, *[7,](#page-6-0) [8](#page-7-0)*, *[30,](#page-29-0) [31](#page-30-0)*, *[35](#page-34-0)* decompress\_rows *(*compress\_rows*)*, [6](#page-5-0) decompress\_rows.compressed\_rows\_df *(*compress\_rows.data.frame*)*, [7](#page-6-0) decompress\_rows.wmatrix *(*wmatrix*)*, [49](#page-48-0) default\_options, [10](#page-9-0) deInf, [10](#page-9-0) deprecation-utilities, [11](#page-10-0) despace, [12](#page-11-0) diff.control.list, [12](#page-11-0)

```
empty_env, 13
environment, 21, 44
environment(), 44, 45
ERRVL, 14
eval(), 32, 33, 37
eval_lhs.formula (formula.utilities), 17
evalq(), 32, 33
EVL (NVL), 26
EVL2 (NVL), 26
EVL3 (NVL), 26
EVL<- (NVL), 26
filter_rhs.formula (formula.utilities),
         17
fixed.pval, 15
forkTimeout, 16
format.pval(), 15
formula, 45
formula.utilities, 17
function, 45
getAnywhere(), 22
getElement, 8
handle.controls, 20
identical, 3
if, 27
inherits, 14
is.linwmatrix (wmatrix), 49
is.logwmatrix (wmatrix), 49
is.null, 27
is.SPD, 21
is.wmatrix (wmatrix), 49
lapply, 24, 25
lapply.mcmc.list (mcmc-utilities), 24
linwmatrix, 53
linwmatrix (wmatrix), 49
list, 4, 7, 35
list_rhs.formula (formula.utilities), 17
list_rhs.formula(), 43
list_summands.call (formula.utilities),
         17
list_summands.call(), 43
locate_function, 21
locate_prefixed_function
        (locate_function), 21
log_mean_exp (logspace.utils), 22
```

```
log_sum_exp (logspace.utils), 22
logspace.utils, 22
logwmatrix, 53
logwmatrix (wmatrix), 49
lrowweights, 51
lrowweights (wmatrix_weights), 52
lrowweights<- (wmatrix_weights), 52
lweighted.cov (logspace.utils), 22
lweighted.mean (logspace.utils), 22
lweighted.var (logspace.utils), 22
MASS::ginv(), 40
match.arg(), 20
matrix, 30, 31, 38, 51, 53
Matrix::nearPD(), 40
mcmc-utilities, 24
mcmc.list, 24, 25
message, 25
message_print, 25
nonsimp.update.formula
        (formula.utilities), 17
nonsimp_update.formula
        (formula.utilities), 17
NULL, 26, 27
NVL, 14, 26
NVL2 (NVL), 26
NVL3 (NVL), 26
NVL<- (NVL), 26
once, 28
options(), 10
opttest, 29
order, 30, 30, 31
packageDescription(), 41, 42
packageStartupMessage(), 41, 42
parallel::mcparallel(), 16
paste.and, 31
persistEval, 32
persistEvalQ (persistEval), 32
print, 25
print.control.list, 9, 33
print.control.list(), 6, 34
print.diff.control.list
        (diff.control.list), 12
print.linwmatrix (wmatrix), 49
print.logwmatrix (wmatrix), 49
print.term_list (term_list), 43
```
#### INDEX 57

```
print.wmatrix (wmatrix), 49
rcond(), 40
rlang::check_dots_used(), 46
rowweights, 51
rowweights (wmatrix_weights), 52
rowweights<- (wmatrix_weights), 52
sandwich_solve (xTAx), 53
sandwich_ssolve (ssolve), 39
set.control.class, 34, 34
set.control.class(), 6
setTimeLimit(), 16
sginv (ssolve), 39
simplify2array(), 35
simplify_simple, 35
snctrl, 36, 37
snctrl(), 37, 38
snctrl-API (snctrl_names), 37
snctrl_names, 37
snearPD (ssolve), 39
solve(), 40, 54
sort, 30, 31
sort.data.frame (order), 30
split(), 38
split.array, 38
split.default, 38
split.matrix (split.array), 38
srcond (ssolve), 39
ssolve, 39
statnet.cite, 40
statnetStartupMessage, 41
statnetStartupMessage(), 41
stop, 14, 27
stop(), 22
sweep, 24, 25
sweep.mcmc.list (mcmc-utilities), 24
sweep_cols.matrix, 42
term.list.formula (formula.utilities),
        17
term_list, 17, 18, 43
trim_env, 44
try, 14
try(), 33
ult, 45
ult<- (ult), 45
unlist(), 35
```

```
unused_dots_warning, 46
unwhich, 47
update.formula, 18
update.Welford (Welford), 48
UPDATE_MY_SCTRL_EXPR (snctrl_names), 37
update_snctrl (snctrl_names), 37
```

```
vector.namesmatch, 47
```
Welford, [48](#page-47-0) which, *[47](#page-46-0)* wmatrix, [49](#page-48-0) wmatrix\_weights, [52](#page-51-0)

xAxT *(*xTAx*)*, [53](#page-52-0) xTAx, [53](#page-52-0) xTAx\_qrsolve *(*xTAx*)*, [53](#page-52-0) xTAx\_qrssolve *(*ssolve*)*, [39](#page-38-0) xTAx\_solve *(*xTAx*)*, [53](#page-52-0) xTAx\_ssolve *(*ssolve*)*, [39](#page-38-0)